# 真のJavaプログラマならバイナリエディタでHello Worldぐらい作れるよね

藤田 典久

May 29, <sup>2010</sup>

#### <span id="page-1-0"></span>Hello World

Hello [World](#page-1-0)

 [コンパイル手順](#page-3-0) class [ファイルの中身](#page-4-0) Java [のメソッドサイ](#page-9-0)ズ制限の謎 [メソッドの中身](#page-11-0)-javapclass [ファイルの](#page-12-0)ヘッダ

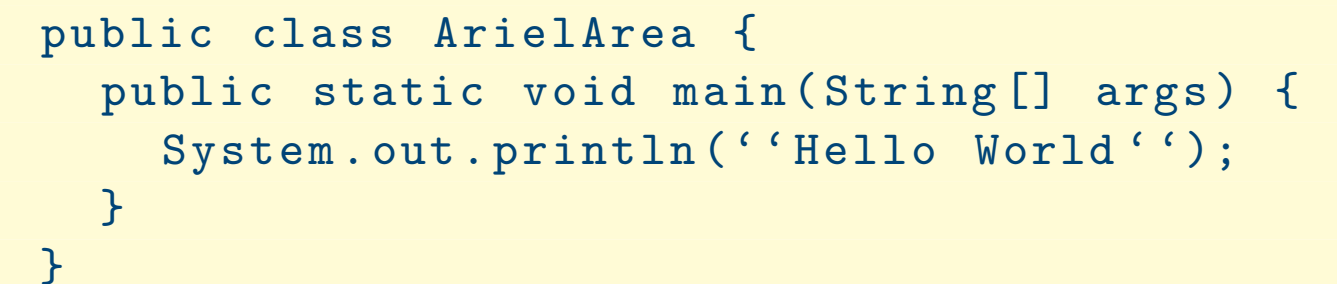

#### Hello World

Hello [World](#page-1-0)

 [コンパイル手順](#page-3-0) class [ファイルの中身](#page-4-0) Java [のメソッドサイ](#page-9-0)ズ制限の謎 [メソッドの中身](#page-11-0)-javapclass [ファイルの](#page-12-0)ヘッダ

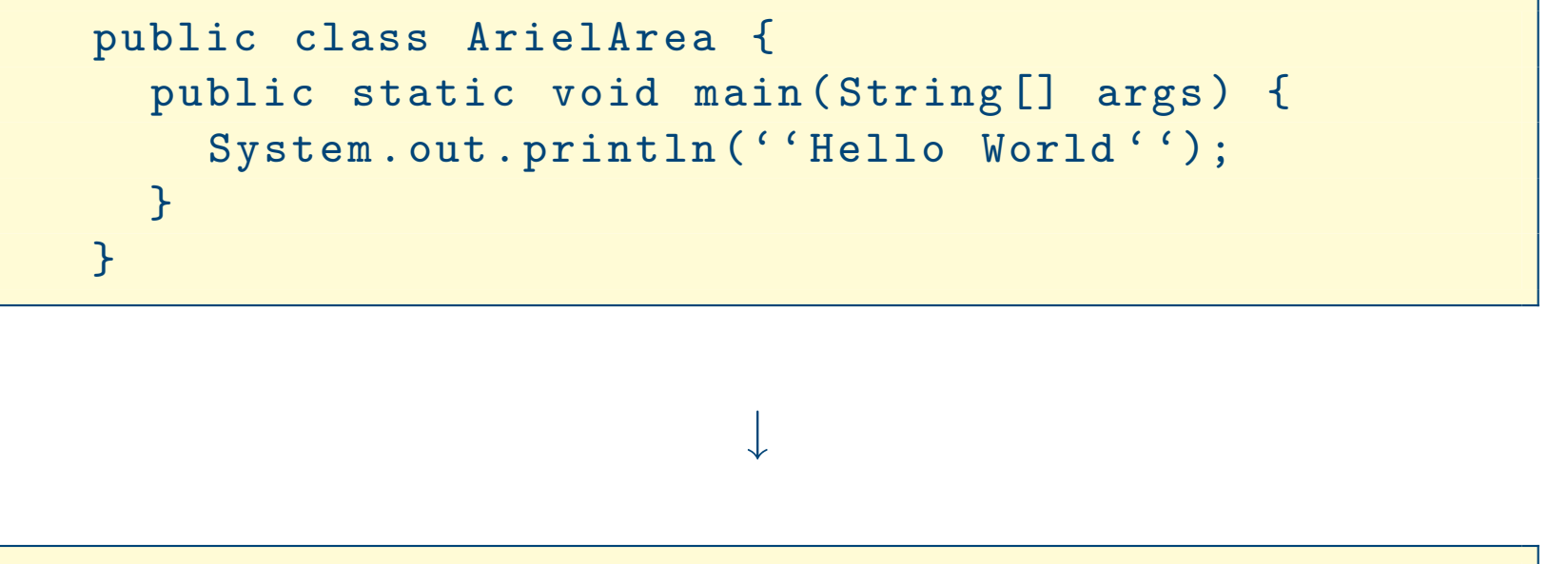

Hello World

### コンパイル手順

<span id="page-3-0"></span>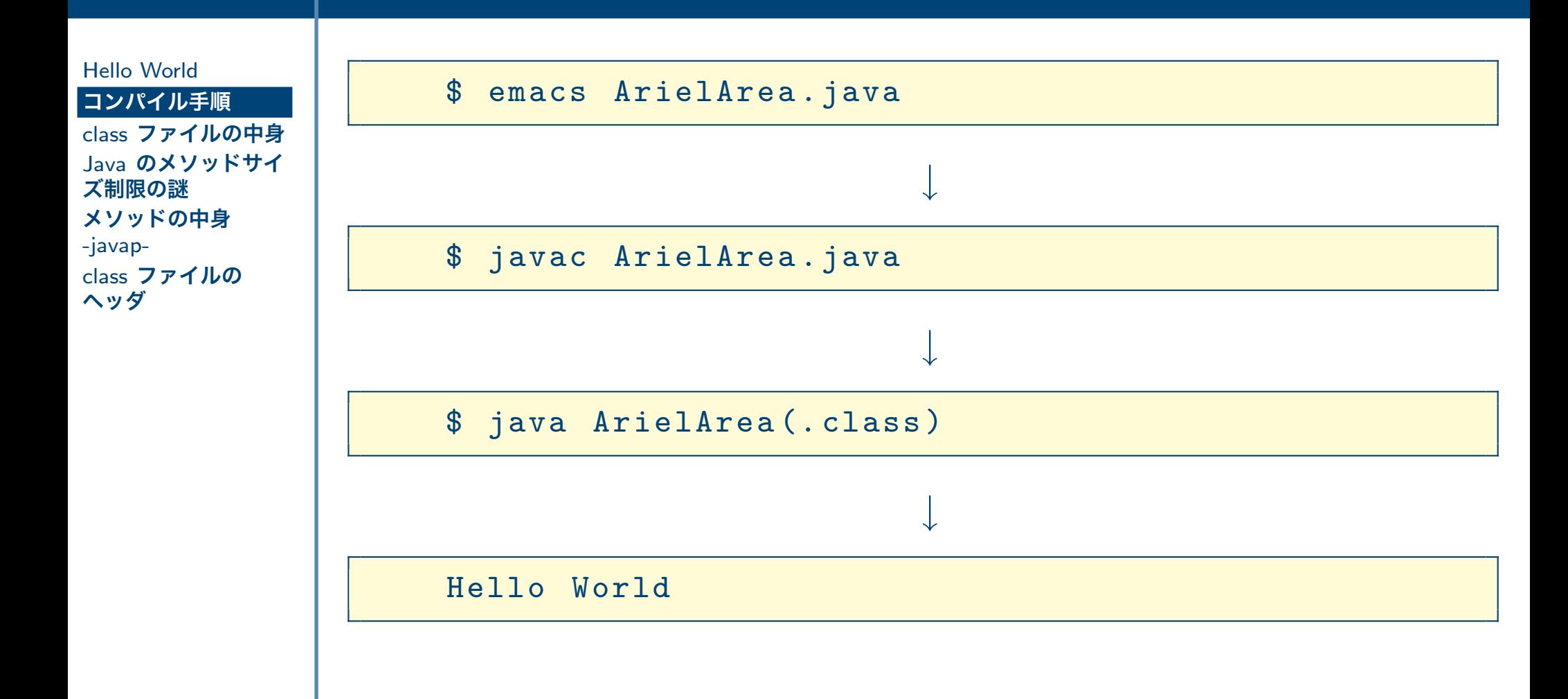

u.

<span id="page-4-0"></span>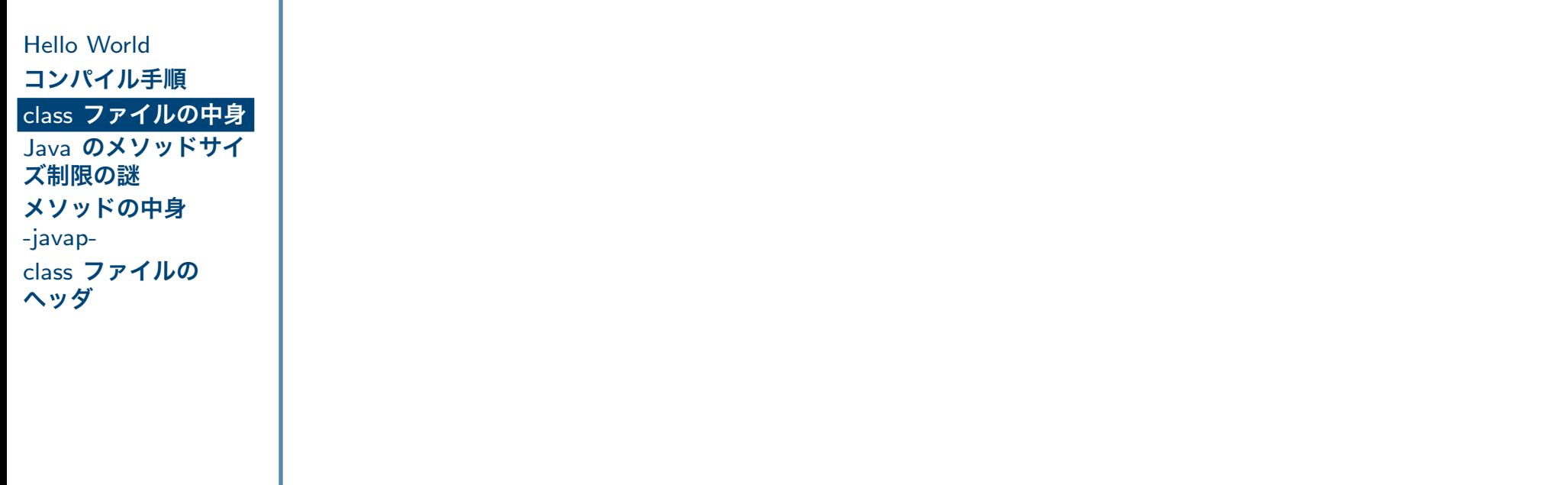

Hello [World](#page-1-0) [コンパイル手順](#page-3-0) class [ファイルの中身](#page-4-0) Java [のメソッドサイ](#page-9-0)ズ制限の謎 [メソッドの中身](#page-11-0)-javapclass [ファイルの](#page-12-0)ヘッダ

# ✔ クラスの情報 (継承情報やアクセス制御情報)

Hello [World](#page-1-0) [コンパイル手順](#page-3-0) class [ファイルの中身](#page-4-0) Java [のメソッドサイ](#page-9-0)ズ制限の謎 [メソッドの中身](#page-11-0)-javapclass [ファイルの](#page-12-0)ヘッダ

✔ クラスの情報 (継承情報やアクセス制御情報)<br>-৴ 定数テーブⅡ. ✔ 定数テーブル

Hello [World](#page-1-0) [コンパイル手順](#page-3-0) class [ファイルの中身](#page-4-0) Java [のメソッドサイ](#page-9-0)ズ制限の謎 [メソッドの中身](#page-11-0)-javap-

class [ファイルの](#page-12-0)ヘッダ

✔ クラスの情報 (継承情報やアクセス制御情報)<br>-৴ 定数テーブⅡ. **✔ 定数テーブル**<br>/ コ = = i

✔ フィールドの情報

Hello [World](#page-1-0) [コンパイル手順](#page-3-0) class [ファイルの中身](#page-4-0) Java [のメソッドサイ](#page-9-0)ズ制限の謎 [メソッドの中身](#page-11-0)-javap-

class [ファイルの](#page-12-0)ヘッダ

✔ クラスの情報 (継承情報やアクセス制御情報)<br>-৴ 定数テーブⅡ. **✔ 定数テーブル**<br>/ コ = = i

**〆 フィールドの情報**<br>/ イソ… じの情報

✔ メソッドの情報・コードデータ

## <span id="page-9-0"></span>Java のメソッドサイズ制限の謎

Hello [World](#page-1-0) [コンパイル手順](#page-3-0) class [ファイルの中身](#page-4-0) Java [のメソッドサイ](#page-9-0)ズ制限の謎 [メソッドの中身](#page-11-0)-javap-

class [ファイルの](#page-12-0)ヘッダ

# Java **の 1 つのメソッドのコードサイズは** 64KB <mark>まで.</mark>

## Java のメソッドサイズ制限の謎

Hello [World](#page-1-0) [コンパイル手順](#page-3-0) class [ファイルの中身](#page-4-0) Java [のメソッドサイ](#page-9-0)ズ制限の謎 [メソッドの中身](#page-11-0)-javapclass [ファイルの](#page-12-0)ヘッダ

```
Code_attribute {
  u2 attribute_name_index ;
  u4 attribute_length ;
  u2 max_stack ;
  u2 max_locals ;
  u4 code_length ;
  u1 code [code_length];
  u2 exception_table_length ;
  { u2 start_pc ;
    u2 end_pc ;
    u2 handler_pc ;
    u2 catch_type ;
  } exception_table [ exception_table_length ];
  u2 attributes_count ;
  attribute_info attributes [ attributes_count ];
}
```
Java **の 1 つのメソッドのコードサイズは** 64KB まで.<br>————————————————————

# <span id="page-11-0"></span>メソッドの中身 -javap-

Hello [World](#page-1-0) [コンパイル手順](#page-3-0) class [ファイルの中身](#page-4-0) Java [のメソッドサイ](#page-9-0)ズ制限の謎

 [メソッドの中身](#page-11-0)-javap-

class [ファイルの](#page-12-0)ヘッダ

# クラスファイルは <sub>javap</sub> コマンドを使って逆アセンブル可能<br>————————————————————

\$ javap -c ArielArea

```
Compiled from " ArielArea . java "
public class ArielArea extends java . lang . Object {
public ArielArea ();
  Code :
   0: aload 0
   1: invokespecial #1;
   4: return
public static void main ( java . lang . String []);
  Code :
   0: getstatic #2;
   3: ldc #3;
   5: invokevirtual #4;
   8: return
}
```
### <span id="page-12-0"></span>class ファイルのヘッダ

Hello [World](#page-1-0) [コンパイル手順](#page-3-0) class [ファイルの中身](#page-4-0) Java [のメソッドサイ](#page-9-0)ズ制限の謎 [メソッドの中身](#page-11-0)-javap-

class [ファイルの](#page-12-0)ヘッダ

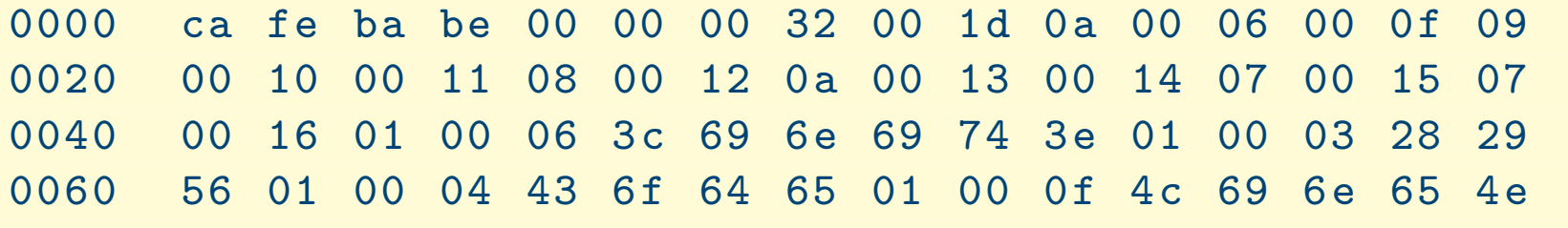

### class ファイルのヘッダ

Hello [World](#page-1-0) [コンパイル手順](#page-3-0) class [ファイルの中身](#page-4-0) Java [のメソッドサイ](#page-9-0)ズ制限の謎 [メソッドの中身](#page-11-0)-javap-

class [ファイルの](#page-12-0)ヘッダ

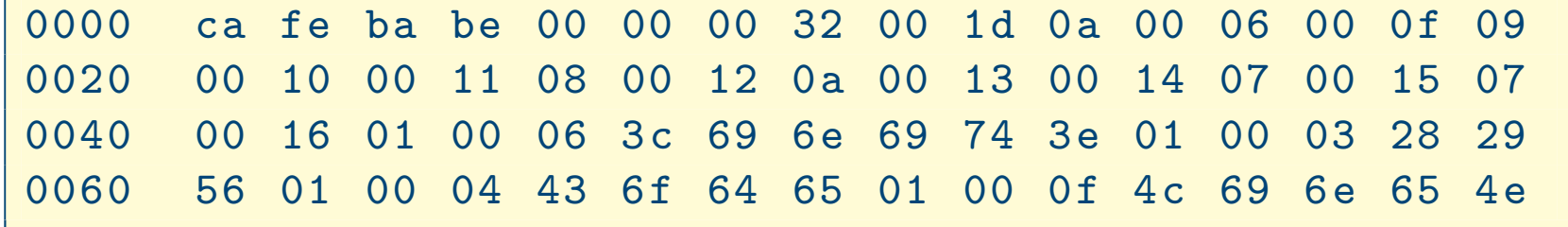

Cafe Babe.

### class ファイルのヘッダ

Hello [World](#page-1-0) [コンパイル手順](#page-3-0) class [ファイルの中身](#page-4-0) Java [のメソッドサイ](#page-9-0)ズ制限の謎 [メソッドの中身](#page-11-0)-javapclass [ファイルの](#page-12-0)ヘッダ

0000 ca fe ba be 00 00 00 32 00 1d 0a 00 06 00 0f 09 <sup>0020</sup> <sup>00</sup> <sup>10</sup> <sup>00</sup> <sup>11</sup> <sup>08</sup> <sup>00</sup> <sup>12</sup> 0a <sup>00</sup> <sup>13</sup> <sup>00</sup> <sup>14</sup> <sup>07</sup> <sup>00</sup> <sup>15</sup> <sup>07</sup> 0040 00 16 01 00 06 3c 69 6e 69 74 3e 01 00 03 28 29 0060 56 01 00 04 43 6f 64 65 01 00 0f 4c 69 6e 65 4e

Cafe Babe.

## MacOS X <mark>の実行ファイルのヘッダも…</mark>

 ca fe ba be <sup>00</sup> <sup>00</sup> <sup>00</sup> <sup>02</sup> <sup>00</sup> <sup>00</sup> <sup>00</sup> <sup>12</sup> <sup>00</sup> <sup>00</sup> <sup>00</sup> <sup>00</sup> <sup>00</sup> <sup>00</sup> <sup>10</sup> <sup>00</sup> <sup>00</sup> <sup>06</sup> 2f d0 <sup>00</sup> <sup>00</sup> <sup>00</sup> 0c <sup>00</sup> <sup>00</sup> <sup>00</sup> <sup>07</sup> <sup>00</sup> <sup>00</sup> <sup>00</sup> <sup>03</sup> <sup>00</sup> <sup>06</sup> <sup>40</sup> <sup>00</sup> <sup>00</sup> <sup>05</sup> <sup>2</sup> <sup>d</sup> d8 <sup>00</sup> <sup>00</sup> <sup>00</sup> 0c <sup>00</sup> <sup>00</sup> <sup>00</sup> <sup>00</sup> <sup>00</sup> <sup>00</sup> <sup>00</sup> <sup>00</sup> <sup>00</sup> <sup>00</sup> <sup>00</sup> <sup>00</sup> <sup>00</sup> <sup>00</sup> <sup>00</sup> <sup>00</sup>

Hello [World](#page-1-0) [コンパイル手順](#page-3-0) class [ファイルの中身](#page-4-0) Java [のメソッドサイ](#page-9-0)ズ制限の謎 [メソッドの中身](#page-11-0)-javapclass [ファイルの](#page-12-0)ヘッダ

 $\mathcal{L}_{\mathcal{A}}$ 

#### ご清聴ありがとうございました